# **2011** 「計算機科学実験及演習**4(**プログラム検証**)**

## $10 \qquad 1 \qquad 142$

e-mail: igarashi@kuis.kyoto-u.ac.jp

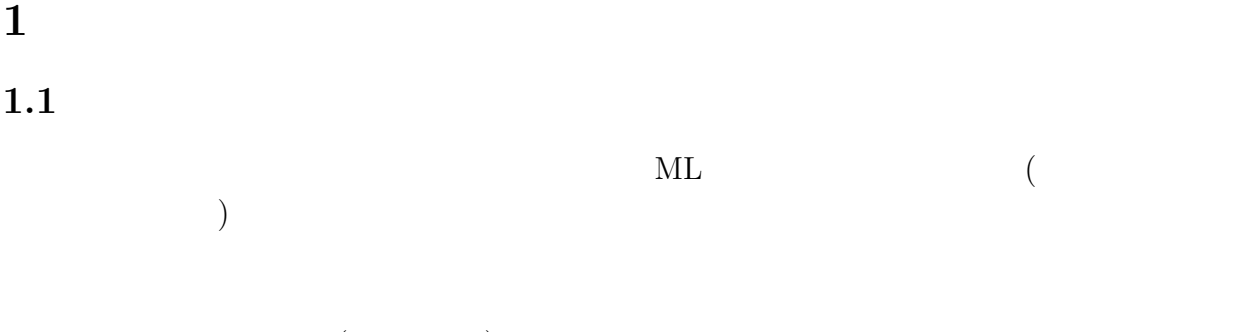

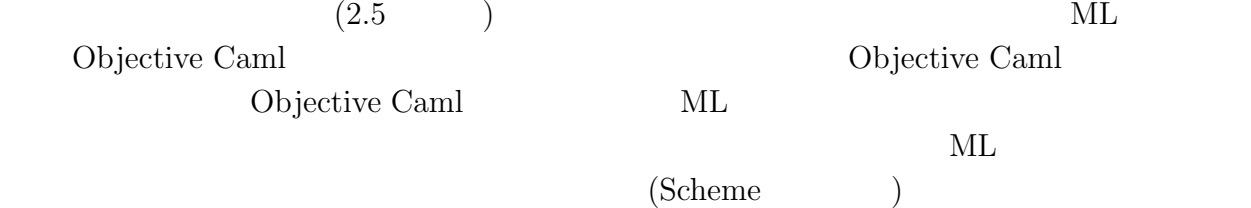

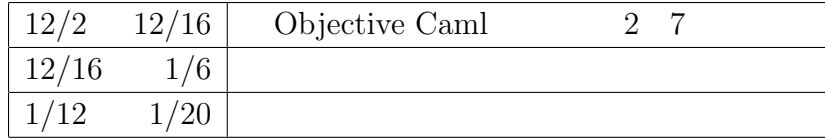

#### $1.2$

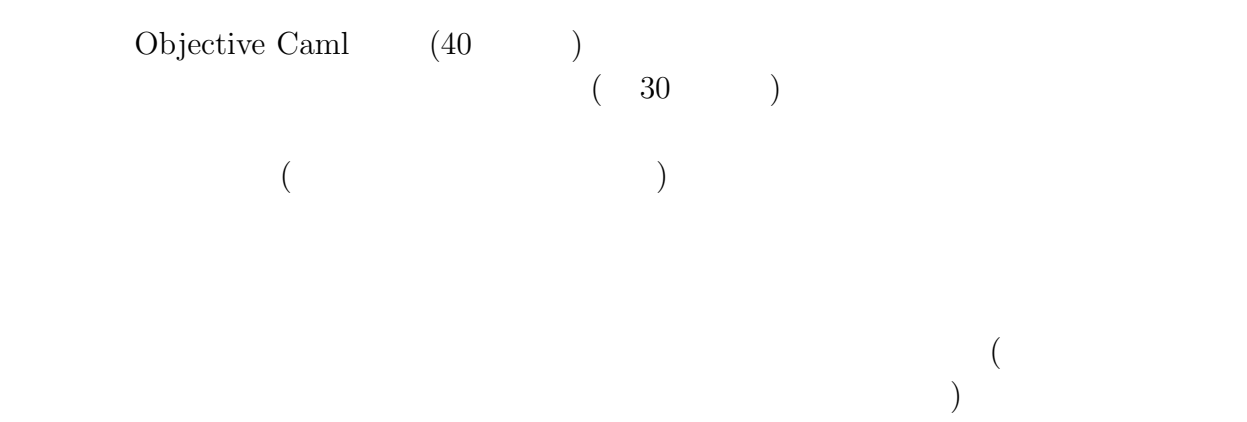

## $1.3$

web URL http://www.sato.kuis.kyoto-u.ac.jp/~igarashi/class/<br>  $[6]$  Objective Caml isle4/ [6] Objective Caml Objective Caml  $[2]$  ( $\qquad$ ) http://www.sato.kuis.kyoto-u.

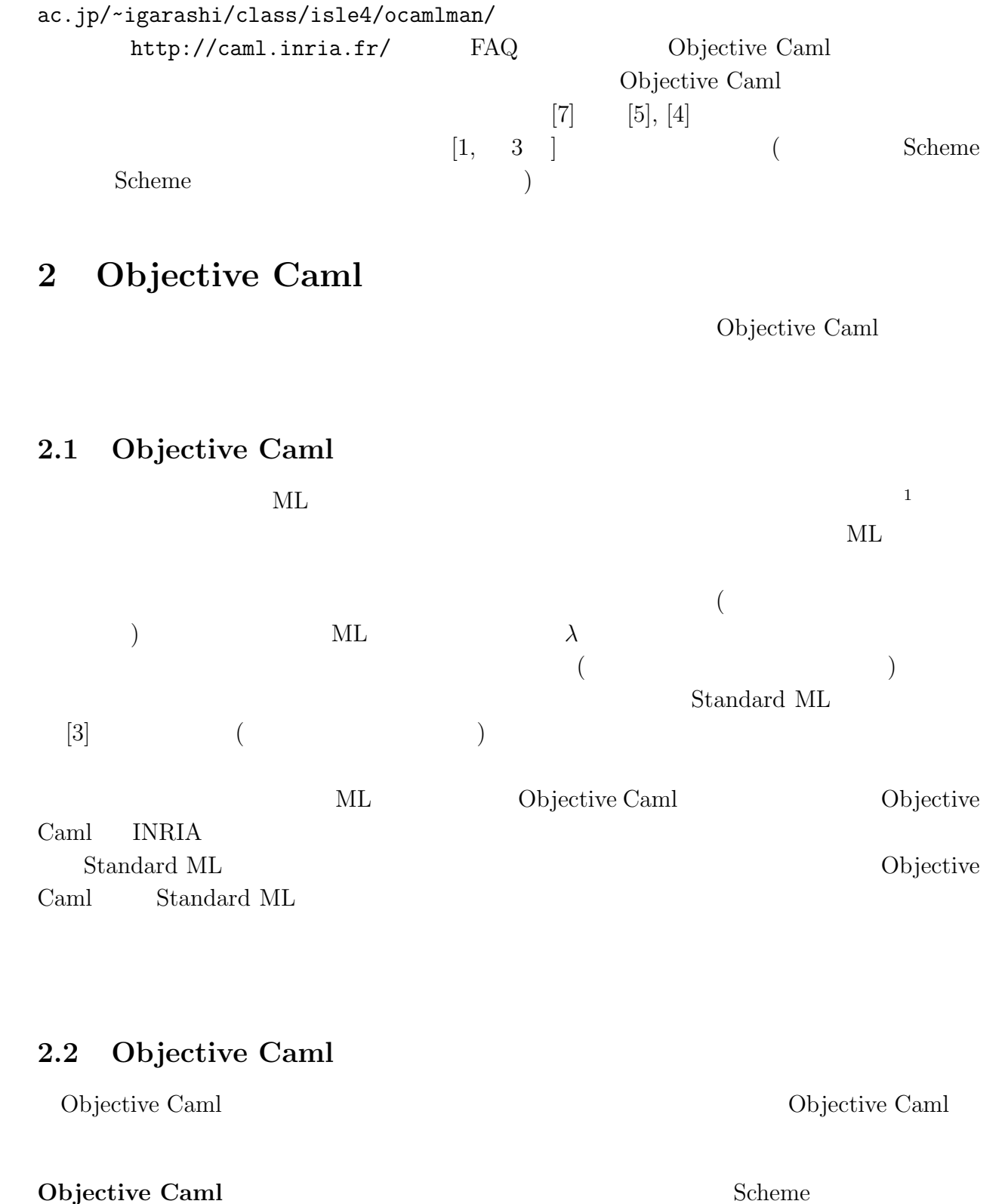

**Scheme** 

1 (object language)

(Meta Language)

(define (fact n) (if (= n 0) 1 (\* n (fact (- n 1))))) (fact 5)

 $\texttt{fact} \quad 120$ 

Objective Caml

let rec fact n = if  $n = 0$  then 1 else  $n *$  fact  $(n-1)$ ;; fact 5;;

 $Scheme$ 

 $f \qquad n \qquad \sum_{i=0}^{n} f(i)$ 

let rec sum  $(f, n)$  = if  $n = 0$  then  $f(n)$  else  $f(n) + \text{sum}(f, n-1)$ ;; sum  $(fact, 5)$ ;;

 $0! + 1! + 2! + 3! + 4! + 5!$  154

**Objective Caml** には静的型があり,強く型付けされる Objective Caml プログラムに対し

 $($ 

let hoge  $x = x + 1 +$  "hoge";;

 $hoge$ 

*This expression has type string but is here used with type int*

ndextractions are structured to the structure  $+$  $\overline{a}$  $\hspace{1cm}$   $\hspace{1cm}$  This expression 
(This expression  $\sim$  ) and hoge

Objective Caml

( ) Objective Caml  $(\text{strongly typed})$ 

**Objective Caml** C C

```
Objective Caml
```

```
let rec fact n =
 if n = 0 then 1 else n * fact (n-1);;
```

```
val fact : int -> int = <fun>
```
 $\texttt{fact} \quad (\texttt{int})$ 

 $(-)$ 

**Objective Caml** にはパターンマッチ機能がある Objective Caml には,パターンマッチと

 $\begin{array}{lll} \text{Objective Caml} & \text{I} & (\text{cons}) \end{array}$  $1 :: 2 :: 3 :: 1$   $2$   $2$ sum\_of\_first\_two let sum\_of\_first\_two l = match l with  $[]$  -> 0 | x :: [] -> x  $|x|$ : y :: rest -> x + y;; *val sum\_of\_first\_two : int list -> int = <fun>* match  $1$   $[]$  ( $]$   $)$   $x::[$ ]  $(1$  $(x::y::rest(2))$  $x \left( \quad y \right)$  $\rightarrow$  only int list

**Objective Caml** 

```
let rec length list =
               match list with
                      \begin{bmatrix} 1 & - & & 0 \\ & - & & 0 \end{bmatrix}\vert x::rest \rightarrow 1 + length rest;;
\overline{2[1; 2; 3]}
```

```
length (2::3::4::[]);;
- : int = 3
length ("hoge"::"foo"::"bar"::"baz"::[]);;
- : int = 4
```
ついました length でんしょう こうしょう こうしょう こうしょう しゅうしょう しゅうしゅう しゅうしょう しゅうしゅう しゅうしゅう しゅうしょく しゅうしょく しゅうしょく しゅうしょく

ミングを,型が多相的でない C 言語などで (安全性を損なわないで) 行うのは難しい.  ${\bf Scheme} \hspace{2.5cm} (garbage \ collection)$  $C$  malloc/free

## **3 ML**

 $3.1$ 

(*interpreter*)

 $(syntax)$ (*semantics*)

 $($ 

(*defining language*) (*defined language*)

= Objective Caml

= ML(Objective Caml )

場合,そのインタプリタを特に,メタ・サーキュラ・インタプリタ(*meta circular interpreter* )

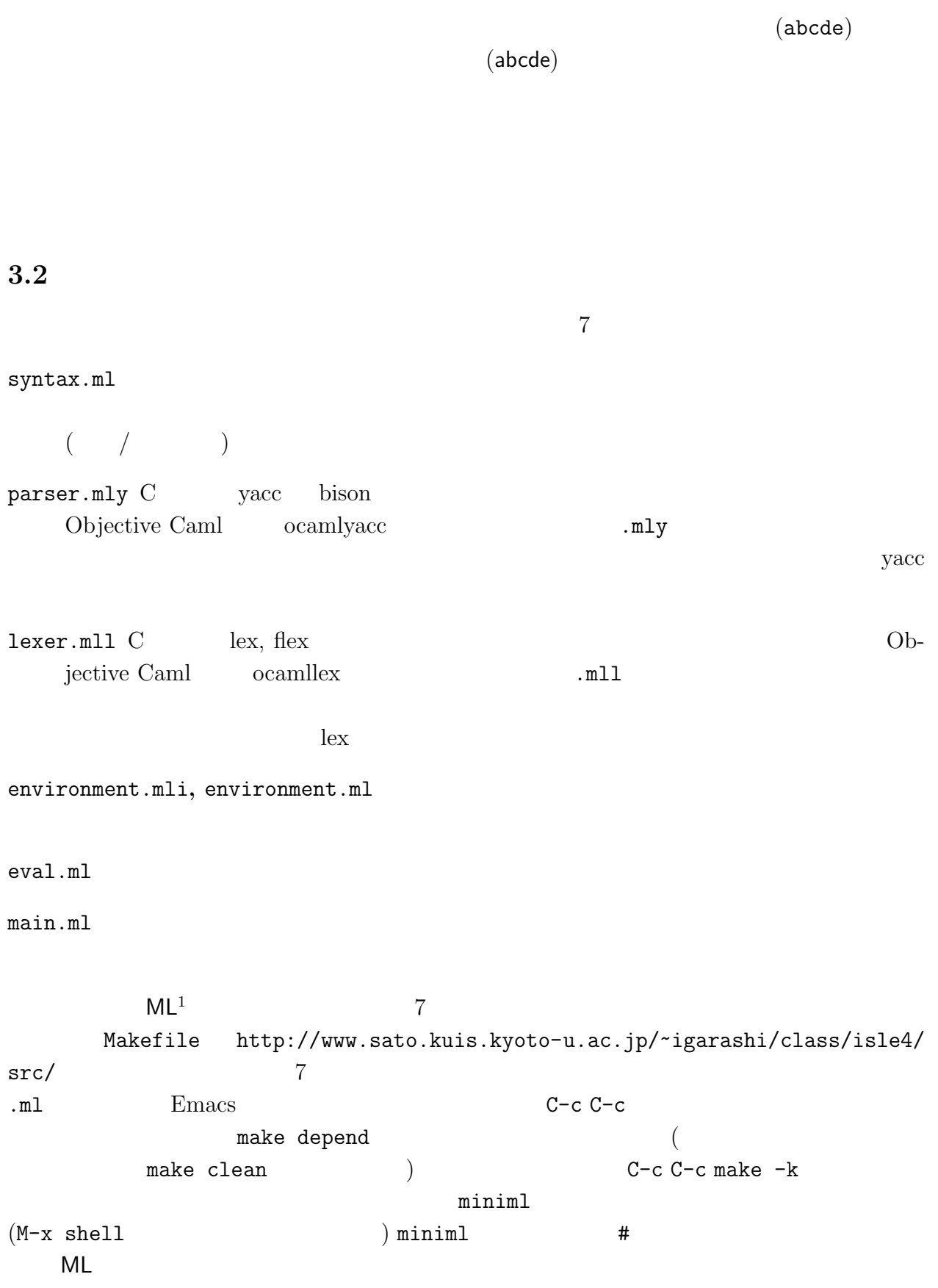

> miniml  $# x$ ;;  $val - = 10$ #  $x + 3$ ;;  $val - = 13$  $(X$  and  $X$  of  $Y$  10  $Y$  . The contract of  $X$  of  $Y$  contract  $X$  contract  $Y$  contract  $X$ M-x next-error Objective Caml **Objective Caml Objective Caml Objective** Caml **Objective** Came (Objective Caml 16 16 ) (Objective Caml  $\alpha$  and  $\alpha$ ocaml  $-I$ <sup>*i*</sup>  $\rightarrow$  foo.cmo bar.cmo ... **The State Section Execution Bar** Executed Section Bar **3.3 ML**<sup>1</sup>  $\epsilon$  $!)$  ML<sup>1</sup>  $ML<sup>1</sup>$ *h*  $\langle \quad \rangle$  ::=  $\langle \quad \rangle$ ;;  $\langle \quad \rangle$  ::=  $\langle \quad \quad \rangle$ *| h* 整数リテラル *i | h* 真偽値リテラル *i | h* <sup>1</sup>*i h* 二項演算子 *i h* <sup>2</sup>*i a* if  $\langle \begin{array}{c} 1 \end{array}$  then  $\langle \begin{array}{c} 2 \end{array} \rangle$  else  $\langle \begin{array}{c} 3 \end{array} \rangle$ *|* (*h i*) *h* 二項演算子 *i* ::= + *| ∗ | <*  $\frac{1}{\Omega}$ ,;  $\frac{1}{\Omega}$ ,  $\frac{1}{\Omega}$ ,  $\frac{$  $(true$  false) if  $\frac{1}{2}$ ) and the state of the state of the state of the state of the state of the state of the state, true,  $\frac{1}{2}$ false  $5$   $\mathsf{ML}^1$ 

```
(* ML interpreter / type reconstruction *)
type id = string
type binOp = Plus | Mult | Lt
type exp =
   Var of id
  | ILit of int
  | BLit of bool
  | BinOp of binOp * exp * exp
  | IfExp of exp * exp * exp
type program =
    Exp of exp
```
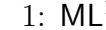

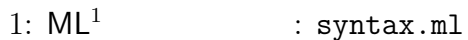

 $3;$ ; true;; x;;  $3 + x'$ ;;  $(3 + x1) * false;$ また,+, \* は左結合,結合の強さは,強い方から,\*, +, *<*, if 式 とする.

 $6\,$ 

3.3.1 syntax.ml:

 $1$  and  $i$  d  $\overline{a}$ ) binOp exp program (2000) しかしていることをしかしていることをしかします。<br>コミュニュールの文法を除いては、このままごと思いていることをしかしていることをしかしていることをしかしていることをしかしていることをしかしていることをしかします。

#### 3.3.2 parser.mly, lexer.mll:

 $ocamlyacc$   $yacc$   $LALR(1)$  $LALR(1)$  $(\Box$ parser.mly  $\frac{4}{3}$ 

%{ *h* ヘッダ *i* %} *h* 宣言 *i* %% *h* 文法規則 *i* %% *h* トレイラ *i h*  $\langle \rangle$ ,  $\langle \rangle$  **b**jective Caml ocamlyacc i<sub>i</sub> ocamlyacc iii parser.ml  $\langle \rangle$  ( ) や, marser.mly researches the parser.mly とトークンの宣言のみを使用する.*h* 文法規則 *i*には文法記述と還元時のアクションを記述す Objective Caml  $(* \dots *)$  $C \t\t\t /* \t\t . . . */$  $parser.mly$  ( 2)  $\frac{8}{8}$ %  $\frac{1}{8}$ **•** open **b b**  $\alpha$  syntax.ml  $\mathcal{L}_{\mathcal{A}}$ Syntax.Var  $($ *•* %token *h* トークン名 *i* ... は,属性を持たないトークンの宣言である.ここでは括弧  $\alpha$   $\beta$ ,  $\gamma$   $\beta$  LPAREN, RPAREN SEMISEMI  $(+, *, <)$  PLUS, MULT, LT, if, then, else, true, false (1 ク タ Plus などとの区別に注意すること.トークン名は全て英大文字としている.) ocamlyacc parser.ml token  $($  $($ • %token < $\langle \rangle$  >  $\langle$  ...  $\texttt{INTV (}\qquad \qquad \texttt{int} \qquad \qquad \texttt{int} \qquad \qquad \texttt{ID} \, (\qquad \qquad \texttt{1NTV} \, (\texttt{1NTV} \, (\texttt{1NTV} \, (\texttt{1NTV} \, (\texttt{1NTV} \, (\texttt{1NTV} \, (\texttt{1NTV} \, (\texttt{1NTV} \, (\texttt{1NTV} \, (\texttt{1NTV} \, (\texttt{1NTV} \, (\texttt{1NTV} \, (\texttt{1NTV} \, (\texttt{1NTV} \, (\texttt{1NTV} \, (\texttt{1NTV} \, (\texttt{1NTV} \$ Syntax.id  $3)$ parser.ml *↓ i i* ibken • %start *(* ) ... ( ) we ocamlyacc parser.ml toplevel  $\qquad \qquad \text{main.nl}$ Parser.toplevel %type  $^3$  open open  $\,$ 

```
%{
open Syntax
%}
%token LPAREN RPAREN SEMISEMI
%token PLUS MULT LT
%token IF THEN ELSE TRUE FALSE
%token <int> INTV
%token <Syntax.id> ID
%start toplevel
%type <Syntax.program> toplevel
\%toplevel :
    Expr SEMISEMI { Exp $1 }
Expr :
    IfExpr { $1 }
  | LTExpr { $1 }
LTExpr :
    PExpr LT PExpr { BinOp (Lt, $1, $3) }
  | PExpr { $1 }
PExpr :
    PExpr PLUS MExpr { BinOp (Plus, $1, $3) }
  | MExpr { $1 }
MExpr :
    MExpr MULT AExpr { BinOp (Mult, $1, $3) }
  | AExpr { $1 }
AExpr :
    INTV { ILit $1 }
  | TRUE { BLit true }
  | FALSE { BLit false }
  | ID { Var $1 }
  | LPAREN Expr RPAREN { $2 }
IfExpr :
    IF Expr THEN Expr ELSE Expr { IfExp ($2, $4, $6) }
```

```
2: ML<sup>1</sup> : parser.mly
```
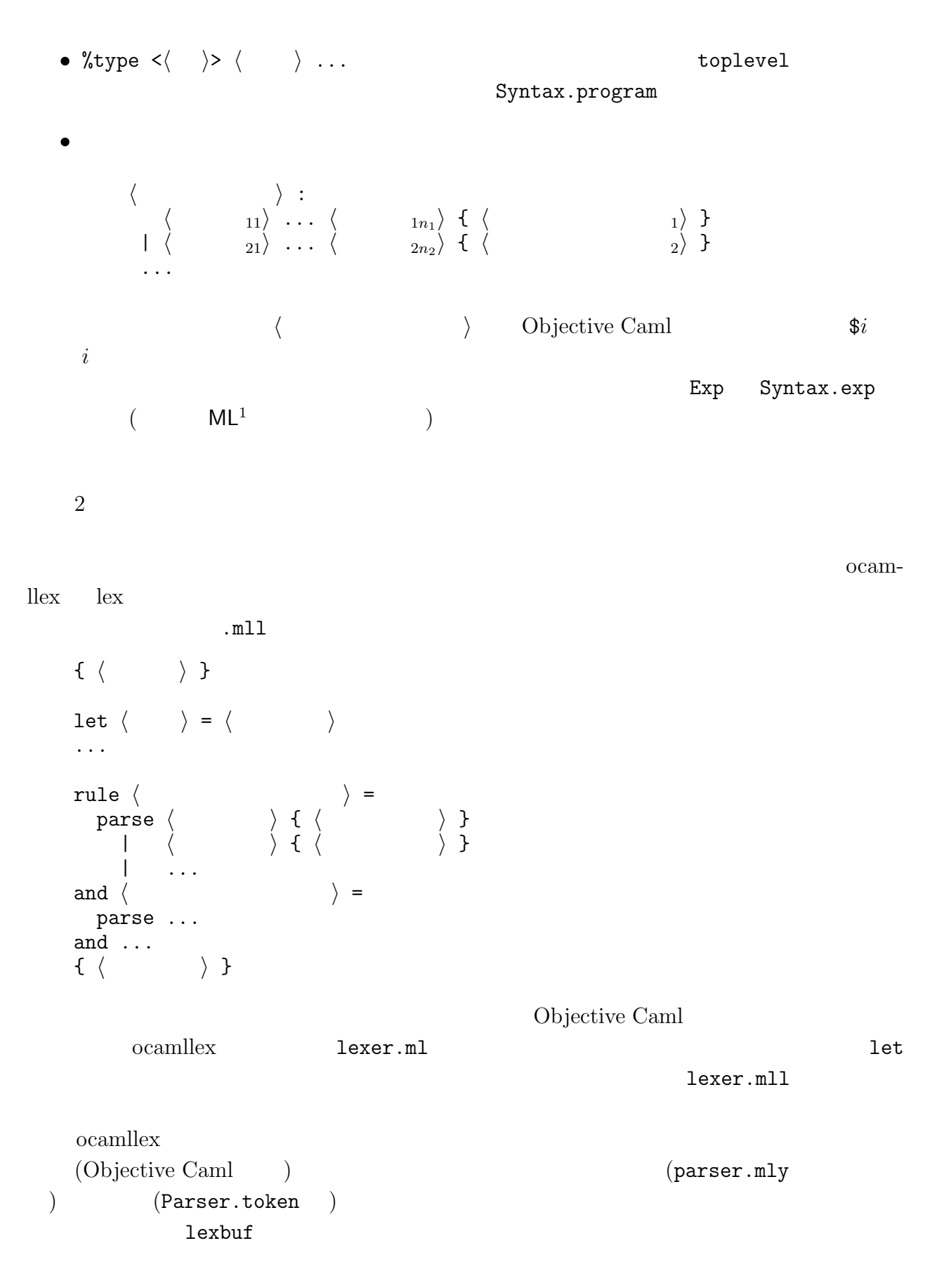

12

• Lexing.lexeme lexbuf • Lexing.lexeme\_char lexbuf n  $n$ • Lexing.lexeme\_start lexbuf Lexing.lexeme\_end lexbuf **•**  $\langle$  **h**  $\rangle$  lexbuf  $\langle$   $\rangle$  ${\tt lexer.mll}$ reservedWords List.assoc  $\mathtt{main}$  and  $\mathtt{main}$  and  $ML$ main lexbuf  $\text{int\_of\_string}$  $\texttt{int}$  int  $\texttt{INV}$  ( int )  $($  Not\_found  $)$  ID eof the second state  $\epsilon$ exit lex Objective Caml  $3.3.3$  environment.ml, eval.ml:  $(2\cdot\cdot\cdot\cdot)$  $\emph{(expressed value)}$  (*denoted value*) 4  $\rm C$ denoted value expressed value  $\label{eq:expressed} \begin{array}{ll} \mathsf{ML}^1 & \qquad \qquad \text{Expressed Value} \end{array}$ Expressed Value =  $(\ldots, -2, -1, 0, 1, 2, 3, \ldots) +$ Denoted Value = Expressed Value 4 (*L-value*)  $(R\text{-}value)$ 

```
{
let reservedWords = [
  (* Keywords in the alphabetical order *)
  ("else", Parser.ELSE);
  ("false", Parser.FALSE);
  ("if", Parser.IF);
  ("then", Parser.THEN);
  ("true", Parser.TRUE);
]
}
rule main = parse
  (* ignore spacing and newline characters *)
  [' '\setminus009' '\setminus012' '\setminusn']+ { main lexbuf }
| "-"? ['0'-'9']+
     { Parser.INTV (int_of_string (Lexing.lexeme lexbuf)) }
| "(" { Parser.LPAREN }
| ")" { Parser.RPAREN }
| ";;" { Parser.SEMISEMI }
| "+" { Parser.PLUS }
| "*" { Parser.MULT }
| "<" { Parser.LT }
\begin{bmatrix} 0 & 0 & -1 \\ 0 & 1 & -1 \\ 0 & 0 & 0 \end{bmatrix} \begin{bmatrix} 0 & 0 & -1 \\ 0 & 0 & 0 \\ 0 & 0 & 0 \end{bmatrix} +
     { let id = Lexing.lexeme lexbuf in
       try
         List.assoc id reservedWords
       with
       _ -> Parser.ID id
      }
| eof { exit 0 }
```
 $3: ML<sup>1</sup>$  : lexer.mll

 $+$  the contract of  $+$ 

Objective Caml

```
(* Expressed values *)
type exval =
    IntV of int
  | BoolV of bool
and dnval = exval
```
denoted value

```
(\textit{environment}) (anti-
 (environment passing interpreter)denoted value
```
 $($  denoted value)  $'$ a 'a t  $\qquad \qquad (\texttt{environment.mli} \qquad \qquad )$ type 'a t exception Not\_bound val empty : 'a t val extend : Syntax.id  $\rightarrow$  'a  $\rightarrow$  'a t  $\rightarrow$  'a t val lookup : Syntax.id -> 'a t -> 'a val map : ('a -> 'b) -> 'a t -> 'b t val fold\_right :  $('a \rightarrow 'b \rightarrow 'b) \rightarrow 'a \t +\rightarrow 'b \rightarrow 'b$ empty\_env  $\qquad \qquad \qquad$ extend\_env id dnval env env id denoted value dnval lookup  $\log$  $env$  and  $id$ Not\_bound map map f env f f env f fold\_right fold\_right  $4$ environment.mli 'a t  $\mathtt{main.m1}$  (  $)$ let initial\_env = Environment.extend "i" (IntV 1)

```
type 'a t = (Syntax.id * 'a) listexception Not_bound
   let empty = []let extend x v env = (x,y)::env
   let rec lookup x env =
    try List.assoc x env with Not_found -> raise Not_bound
   let rec map f = function[] \rightarrow []| (id, v)::rest \rightarrow (id, f v) :: map f rest
   let rec fold_right f env a =
    match env with
       \Box \rightarrow a| (_, v)::rest -> f v (fold_right f rest a)
            4: ML^1 : \qquad \qquad (environment.ml)
      (Environment.extend "v" (IntV 5)
        (Environment.extend "x" (IntV 10) Environment.empty))
i v x 1\quad 5\quad 10(apply_prim, eval_exp
    5 eval_exp (IIit, BLit){\tt lookup} (
     ) apply_prim apply_prim apply_prim
                     Objective Caml if
                          \frac{1}{\pi} then /else \frac{1}{\pi} /else \frac{1}{\pi} err
                             (eval.m1)eval_decl ML^1 and ML^2言などを処理する時のことを考えて,新たに宣言された変数名 (ここではダミーの "-") と宣
3.3.4 main.ml
```
 $\texttt{main.m1}$  6  $\texttt{read\_eval\_print}$ 

 $1.$ 

```
let rec apply_prim op arg1 arg2 = match op, arg1, arg2 with
    Plus, IntV i1, IntV i2 \rightarrow IntV (i1 + i2)
  | Plus, _, _ -> err ("Both arguments must be integer: +")
  | Mult, IntV i1, IntV i2 \rightarrow IntV (i1 * i2)
  | Mult, _, _ -> err ("Both arguments must be integer: *")
  | Lt, IntV i1, IntV i2 -> BoolV (i1 < i2)
  | Lt, _, _ -> err ("Both arguments must be integer: <")
let rec eval_exp env = function
    Var x \rightarrow(try Environment.lookup x env with
        Environment.Not_bound \rightarrow err ("Variable not bound: " \hat{x}))
  | ILit i -> IntV i
  | BLit b -> BoolV b
  | BinOp (op, exp1, exp2) ->
      let arg1 = eval_exp env exp1 in
      let arg2 = eval_exp env exp2 in
      apply_prim op arg1 arg2
  | IfExp (exp1, exp2, exp3) ->
      let test = eval_exp env exp1 in
        (match test with
            BoolV true -> eval_exp env exp2
          | BoolV false -> eval_exp env exp3
          | _ -> err ("Test expression must be boolean: if"))
let eval_decl env = function
    Exp e \rightarrow let v = eval_{exp} env e in ("-", env, v)
```

```
5: ML<sup>1</sup> : (eval.m1)
```

```
open Syntax
    open Eval
    let rec read_eval_print env =
      print_string "# ";
      flush stdout;
      let decl = Parser.toplevel Lexer.main (Lexing.from_channel stdin) in
      let (id, newenv, v) = eval_decl env decl in
        Printf.printf "val \%s = " id;
        pp_val v;
        print_newline();
        read_eval_print newenv
    let initial_env =
      Environment.extend "i" (IntV 1)
        (Environment.extend "v" (IntV 5)
           (Environment.extend "x" (IntV 10) Environment.empty))
    let _ = read_eval_print initial_env
                     6: mini Scheme<sup>1</sup> : main.ml
  2.3. 結果の出力
                      let decl =
     1exer.mll main Lexer.main parser.mly (
%start) \text{Kstart} toplevel Parser.toplevel
   Parser.toplevel
                        Lexing.lexbuf (
Lexing.from_channel (existence) (existence pp_val eval.ml
Exercise 3.1 \begin{bmatrix} \end{bmatrix} ML<sup>1</sup>
i, v, x ii 2 iii
3 iv 4iv + iii * ii
Exercise 3.2 [\star \star]
```

```
18
```
**Exercise 3.3**  $\lbrack \star \rbrack$  &&, ||

## $3.4 \text{ ML}^2$  —  $\begin{aligned} \mathsf{ML} \qquad \qquad & \qquad \qquad \texttt{main.ml} \qquad \texttt{initial\_env} \\ \mathsf{ML}^2 \qquad \qquad & \qquad \texttt{let} \qquad \qquad \texttt{let} \qquad \qquad \texttt{let} \qquad \qquad \texttt{let} \qquad \qquad \texttt{let} \qquad \qquad \texttt{let} \qquad \qquad \texttt{let} \qquad \qquad \texttt{let} \qquad \qquad \texttt{let} \qquad \qquad \texttt{let} \qquad \qquad \texttt{let} \qquad \qquad \texttt{let} \qquad \qquad \texttt{let} \qquad \qquad \text$  $\mathsf{ML}^2$  let let **3.4.1 let**  $ML<sup>2</sup>$ *h*  $\langle \rangle$  ::=  $\ldots |$  let  $\langle \rangle$   $\rangle = \langle \rangle$ ; *h i* ::= *. . . i* let  $\langle \cdots \rangle = \langle \cdots \rangle$  in  $\langle \cdots \rangle$ expressed value, denoted value  $\blacksquare$ 7 syntax.ml parser.mly (let if ) lexer.mll eval\_exp let **Exercise 3.4 [**  $\qquad$  ] ML<sup>2</sup> **Exercise 3.5**  $[\star \star]$  Objective Caml let # let  $x = 1$ let  $y = x + 1$ ;; val  $x = 1$ val  $y = 2$ **Exercise 3.6**  $[\star \star]$  miniml  $($  and  $\cdots;$ ;  $)$  $\left.\vphantom{\nu}\right)$ **Exercise 3.7**  $[\star \star]$  and  $\qquad$ let  $x = 100$ and  $y = x$  in  $x+y$  $200 \qquad \qquad (\times \qquad \qquad 10 \qquad \qquad ) \; 110$

syntax.ml:

```
type exp =
        ...
      | LetExp of id * exp * exp
    type program =
        Exp of exp
      | Decl of id * exp
parser.mly:
    %token LET IN EQ
    toplevel :
         Expr SEMISEMI { Exp $1 }
       | LET ID EQ Expr SEMISEMI { Decl ($2, $4) }
    Expr :
         IfExpr { $1 }
       | LetExpr { $1 }
       | LTExpr { $1 }
    LetExpr :
         LET ID EQ Expr IN Expr { LetExp ($2, $4, $6) }
lexer.mll:
    let reservedWords = [
        ...
      ("in", Parser.IN);
      ("let", Parser.LET);
    ]
    ...
     | "<" { Parser.LT }
    | "=" { Parser.EQ }
eval.ml:
    let rec eval_exp env = function
        ...
       | LetExp (id, exp1, exp2) ->
           let value = eval_exp env exp1 in
              eval_exp (Environment.extend id value env) exp2
    let eval_decl env = function
         Exp e \rightarrow let v = eval_{exp} env e in ("-", env, v)
       | Decl (id, e) \rightarrowlet v = eval_{exp} env e in (id, Environment.extend id v env, v)
```
## **3.5 ML**<sup>3</sup> —

 $ML^3$  fun

$$
\mathsf{ML} \qquad (\qquad \qquad )
$$

#### **3.5.1**

 $ML<sup>3</sup>$ 

*h i* ::= *. . . |* fun *h* 識別子 *i → h i | h* <sup>1</sup>*i h* <sup>2</sup>*i* 構文に関するインタプリタ・プログラムは,図 8 に示す.適用式は左結合で,他の全ての演

 $3.5.2$ 

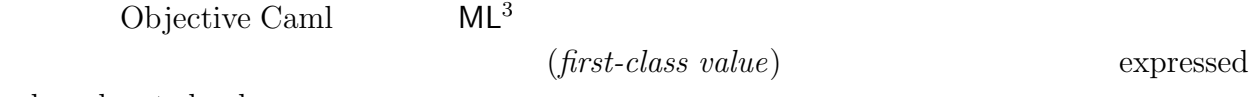

value, denoted value

Expressed Value =  $(\ldots, -2, -1, 0, 1, 2, 3, \ldots) +$ Denoted Value = Expressed Value

 $f$ un  $\mathcal{O}(\mathcal{O}_\mathcal{A})$ .fun  $\mathcal{O}(\mathcal{O}_\mathcal{A})$ .fun  $\mathcal{O}(\mathcal{O}_\mathcal{A})$ .fun  $\mathcal{O}(\mathcal{O}_\mathcal{A})$ .fun  $\mathcal{O}(\mathcal{O}_\mathcal{A})$ .fun  $\mathcal{O}(\mathcal{O}_\mathcal{A})$ .fun  $\mathcal{O}(\mathcal{O}_\mathcal{A})$ .fun  $\mathcal{O}(\mathcal{O}_\mathcal{A})$ .fun  $\mathcal{O}(\mathcal{O}_\math$  $($  $($ 

let  $x = 2$  in let  $addx = fun y \rightarrow x + y$  in addx 4

1.

 $2.$ 

 $x \sim 2$ 

```
syntax.ml:
```

```
type exp =
       ...
      | FunExp of id * exp
      | AppExp of exp * exp
parser.mly:
    %token RARROW FUN
    Expr :
       ...
       | FunExpr { $1 }
    MExpr :
        MExpr MULT AppExpr { BinOp (Mult, $1, $3) }
      | AppExpr { $1 }
    AppExpr :
        AppExpr AExpr { AppExp ($1, $2) }
      | AExpr { $1 }
lexer.mll:
    let reservedWords = [
        ...
      ("fun", Parser.FUN);
        ...
    ]
    ...
    | "=" { Parser.EQ }
    | "->" { Parser.RARROW }
```
 $8: (1)$ 

eval.ml: type exval = IntV of int | BoolV of bool | ProcV of id \* exp \* dnval Environment.t and dnval = exval let rec eval\_exp env = function ... | FunExp (id, exp) -> ProcV (id, exp, env) | AppExp (exp1, exp2) -> let funval = eval\_exp env exp1 in let arg = eval\_exp env exp2 in (match funval with ProcV (id, body, env') -> let newenv = Environment.extend id arg env' in eval\_exp newenv body | \_ -> err ("Non-function value is applied"))  $9: (3)$  $3.$   $($  )  $($   $)$  $3 \t\t (function closure)$  $\tan \frac{1}{\sqrt{2\pi}}$ eval.ml  $9$  $\qquad \qquad \text{eval} \qquad \text{dnval} \qquad \qquad \text{(+)}$ ProcV  $\blacksquare$ eval\_exp FunExp env env and  $\mathfrak{p}_1$ newenv mewenv where  $\mathbf n$ **Exercise 3.8**  $\begin{bmatrix} \end{bmatrix}$  ML<sup>3</sup> **Exercise 3.9**  $[\star \star]$  Objective Caml (1997)

let threetimes = fun f  $\rightarrow$  fun  $x \rightarrow$  f (f x x) (f x x) in threetimes  $(+)$  5 20 **Exercise 3.10 [***?***]** Objective Caml fun x1 ... xn *→* ... let  $f$   $x1$   $\ldots$   $xn = \ldots$ **Exercise 3.11**  $\begin{bmatrix} \star \end{bmatrix}$  4 ML<sup>3</sup> let makemult = fun maker *→* fun x *→* if  $x < 1$  then 0 else  $4 +$  maker maker  $(x + -1)$  in let times4 = fun x *→* makemult makemult x in times4 3 **Exercise 3.12**  $[\star]$  (*dynamic binding*)  $f$ un $\mathcal{N}$ dfun extension and the transformation  $\mathbf d$  and  $\mathbf d$  and  $\mathbf d$  and  $\mathbf d$  and  $\mathbf d$  and  $\mathbf d$  and  $\mathbf d$  and  $\mathbf d$  and  $\mathbf d$  and  $\mathbf d$  and  $\mathbf d$  and  $\mathbf d$  and  $\mathbf d$  and  $\mathbf d$  and  $\mathbf d$  and  $\mathbf d$  and  $\mathbf d$  a let  $a = 3$  in let  $p = dfun x \rightarrow x + a$  in  $let a = 5 in$ a \* p 2  $\mathsf{p} \qquad \qquad \text{a} \quad 3 \qquad \qquad \text{5} \qquad \qquad \text{35}$  $(fun$  25  $)$ **Exercise 3.13**  $[\star]$  ML<sup>4</sup> Exercise 3.11  ${\tt fun\ }\$  dfun  $(4\qquad \qquad )$ 

let fact = fun  $n \rightarrow n + 1$  in let fact = fun  $n \rightarrow$  if  $n < 1$  then 1 else  $n *$  fact  $(n + -1)$  in fact 5

## $3.6 \text{ ML}^4$  —

(*recursive definition*) ML<sup>4</sup>

 $\blacksquare$ let rec  $\blacksquare$ 

 $\langle \rangle$  ::=  $\ldots$  | let rec  $\langle \cdot \cdot \cdot \cdot \cdot \rangle$  + h  $\langle \cdot \cdot \cdot \rangle$ ; ; *h i* ::= *. . . a h* let rec  $\langle \cdots \cdots \cdots \rangle = \text{fun} \langle \cdots \cdots \cdots \rangle \rightarrow \langle \cdots \cdots \rangle \text{ in } \langle \cdots \rangle$ 

 $\det$ 

(*backpatching*)

Objective Caml  $($  $10$  eval\_exp LetRecExp

**Exercise 3.14 [**  $\qquad$  ]  $\qquad$  syntax.ml  $\qquad$  parser.mly lexer.mll  $\mathsf{ML}^4$  (let rec  $\qquad \qquad \qquad \right)$ **Exercise 3.15**  $\begin{bmatrix} \star \star \end{bmatrix}$  and  $\begin{bmatrix} \star \star \end{bmatrix}$ 

### **3.7 ML**<sup>5</sup> —

**Exercise 3.16**  $[**]$  [], the match  $ML<sup>4</sup>$  match match  $\langle \quad 1 \rangle$  with  $\left[\right] \rightarrow \langle \quad 2 \rangle \left. \right| \langle \quad 1 \rangle :: \langle \quad 2 \rangle \rightarrow \langle \quad 1 \rangle$ 

**Exercise 3.17**  $\left[\star\right]$ 

 $\left[\langle \quad 1 \rangle; \ldots; \langle \quad n \rangle\right]$ 

```
syntax.ml:
```

```
type exp =
       ...
      | LetRecExp of id * id * exp * exp
    type program =
       ...
      | RecDecl of id * id * exp
eval.ml:
    type exval =
       ...
      | ProcV of id * exp * dnval Environment.t ref
    let rec eval_exp env = function
       ...
      | LetRecExp (id, para, exp1, exp2) ->
          let dummyenv = ref Environment.empty in
          let newenv =
              Environment.extend id (ProcV (para, exp1, dummyenv)) env in
           dummyenv := newenv;
           eval_exp newenv exp2
```

```
10:
```
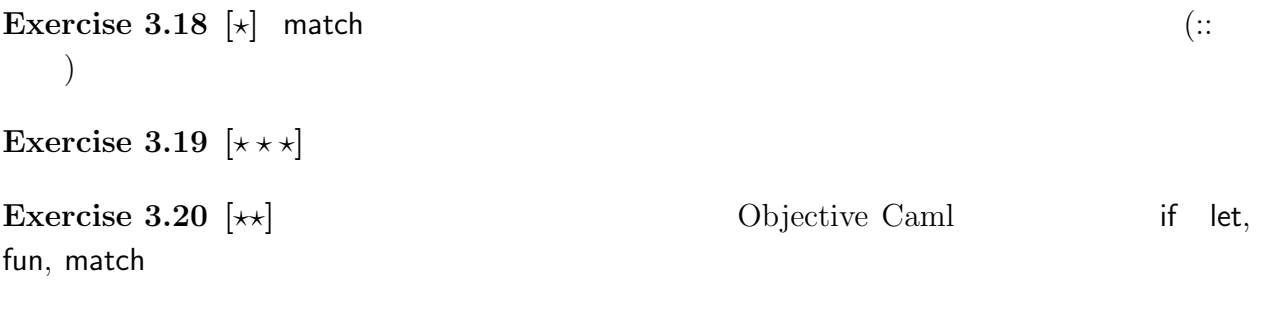

1 + if true then 2 else 3;;

## **4** 型推論機構の実装

## **4.1 ML**<sup>2</sup>  $ML^2$  and  $ML^2$  and  $ML^2$  $\blacksquare$  let  $\blacksquare$  $ML^2$  (  $e$  ::=  $x | n |$  true | false |  $e_1$  op  $e_2$  | if  $e_1$  then  $e_2$  else  $e_3$  | let  $x = e_1$  in  $e_2$ **op** ::= + *| ∗ | <* ここでは *h i* の代わりに *e* という記号 (メタ変数) *h* 識別子 *i* の代わりに *x* という記号 (  $( \hspace{1cm} \tau )$   $\hspace{1.6cm} \textbf{int}, \hspace{1.4cm} \textbf{bool}$ *τ* ::= **int** *|* **bool**

#### $4.1.1$

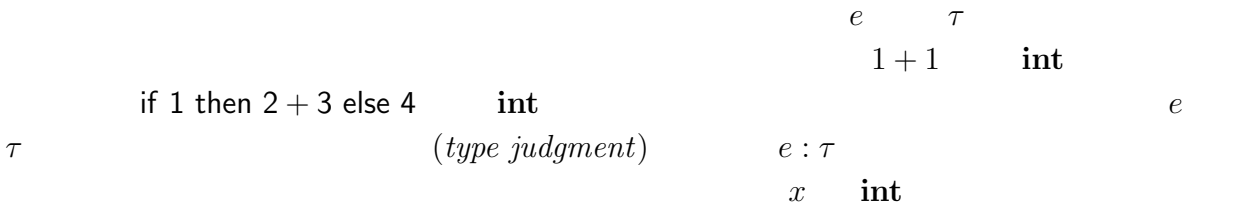

 $\left( \, type \right)$ 

*environment*)(
Γ)

 $\Gamma(x) = \textbf{int}$   $x : \textbf{int}$ 

$$
\Gamma \vdash e : \tau
$$

型環境 Γ の下で式 *e* は型 *τ* を持つ

と読む.*`* は数理論理学などで使われる記号で「~という仮定の下で判断~が導出・証明さ

$$
(\hspace{7mm})
$$

(*typing rule*)

$$
\langle \begin{array}{ccc} \langle & & \cdots & \langle & & \\ \hline & & & \langle & & \rangle \end{array}
$$
 ( $\langle \rangle$ )

$$
\langle \qquad \rangle \qquad (conclusion)
$$

$$
\frac{\Gamma \vdash e_1 : \text{int} \qquad \Gamma \vdash e_2 : \text{int}}{\Gamma \vdash e_1 + e_2 : \text{int}} \qquad (\text{T-PLUS})
$$

$$
\Gamma, e_1
$$
\n
$$
\emptyset \vdash 1 : \text{int}
$$
\n
$$
\Gamma \quad \emptyset \quad e_1, e_2
$$
\n
$$
(instance)
$$

$$
\frac{\emptyset \vdash 1 : \text{int} \qquad \emptyset \vdash 1 : \text{int}}{\emptyset \vdash 1 + 1 : \text{int}} \tag{T-PLUS}
$$

 $\emptyset \vdash \mathbf{1} + \mathbf{1}$  :  $\mathbf{int}$ 

 $ML<sup>2</sup>$ 

$$
\frac{(\Gamma(x) = \tau)}{\Gamma \vdash x : \tau}
$$
 (T-VAR)

$$
\overline{\Gamma \vdash n : \textbf{int}} \tag{T-INT}
$$

$$
\frac{(b = \text{true} \qquad b = \text{false})}{\Gamma \vdash b : \text{bool}} \tag{T-Bool}
$$

$$
\frac{\Gamma \vdash e_1 : \text{int} \qquad \Gamma \vdash e_2 : \text{int}}{\Gamma \vdash e_1 + e_2 : \text{int}} \qquad (\text{T-PLUS})
$$

$$
\frac{\Gamma \vdash e_1 : \text{int} \qquad \Gamma \vdash e_2 : \text{int}}{\Gamma \vdash e_1 * e_2 : \text{int}} \tag{T-MULT}
$$

$$
\frac{\Gamma \vdash e_1 : \text{int} \qquad \Gamma \vdash e_2 : \text{int}}{\Gamma \vdash e_1 < e_2 : \text{bool}} \tag{T-LT}
$$

$$
\frac{\Gamma \vdash e_1 : \text{bool} \qquad \Gamma \vdash e_2 : \tau \qquad \Gamma \vdash e_3 : \tau}{\Gamma \vdash \text{if } e_1 \text{ then } e_2 \text{ else } e_3 : \tau}
$$
\n
$$
(T-IF)
$$

$$
\frac{\Gamma \vdash e_1 : \tau_1 \qquad \Gamma, x : \tau_1 \vdash e_2 : \tau_2}{\Gamma \vdash \text{let } x = e_1 \text{ in } e_2 : \tau_2}
$$
\n(T-LET)

T-LET  $\Gamma, x : \tau \quad \Gamma \quad x \quad \tau$ 

$$
dom(\Gamma, x : \tau) = dom(\Gamma) \cup \{x\}
$$

$$
(\Gamma, x : \tau)(y) = \begin{cases} \tau & (\text{if } x = y) \\ \Gamma(y) & (\text{otherwise}) \end{cases}
$$

$$
(dom(\Gamma) \quad \Gamma \qquad )
$$

$$
(side condition)
$$

 $4.1.2$ 

$$
\vdots \qquad \Gamma \qquad e \qquad \qquad \vdots
$$
  

$$
\vdots \qquad \Gamma \vdash e : \tau
$$

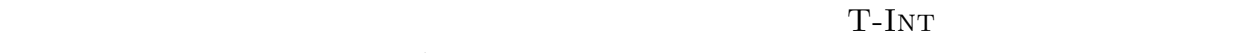

**int** T-PLus の型を求めて,それが両方とも **int** であった場合には **int** 型を出力すると読むことができる. **Exercise 4.1 [**  $\qquad$  ] 11, 12  $\begin{array}{ccc} \text{(} & \text{tryping.ml} & \text{ } & \text{make depend} \end{array}$  $\left(\begin{array}{c} \lambda \\ \lambda \end{array}\right)$ 

Makefile:

```
OBJS=syntax.cmo parser.cmo lexer.cmo \
  environment.cmo typing.cmo eval.cmo main.cmo
```
syntax.ml:

type ty = TyInt | TyBool let pp\_ty = function TyInt -> print\_string "int" | TyBool -> print\_string "bool"

main.ml:

open Typing

```
let rec read_eval_print env tyenv =
   print_string "# ";
   flush stdout;
   let decl = Parser.toplevel Lexer.main (Lexing.from_channel stdin) in
   let ty = ty_decl tyenv decl in
   let (id, newenv, v) = eval_decl env decl in
     Printf.printf "val %s : " id;
     pp_ty ty;
     print_string " = ";
     pp_val v;
     print_newline();
     read_eval_print newenv tyenv
let initial_tyenv =
   Environment.extend "i" TyInt
     (Environment.extend "v" TyInt
       (Environment.extend "x" TyInt Environment.empty))
let _ = read_eval_print initial_env initial_tyenv
```

```
11: ML^2 (1)
```
typing.ml:

```
open Syntax
exception Error of string
let err s = raise (Error s)
(* Type Environment *)
type tyenv = ty Environment.t
let ty_prim op ty1 ty2 = match op with
    Plus -> (match ty1, ty2 with
                  TyInt, TyInt -> TyInt
                | _ -> err ("Argument must be of integer: +"))
    ...
  | Cons -> err "Not Implemented!"
let rec ty_exp tyenv = function
    Var x \rightarrow(try Environment.lookup x tyenv with
          Environment.Not_bound \rightarrow err ("variable not bound: " \hat{ } x))
  | ILit \overline{\phantom{a}} -> TyInt
  | BLit - \rightarrow TyBool
  | BinOp (op, exp1, exp2) ->
      let tyarg1 = ty_exp tyenv exp1 in
      let tyarg2 = ty_exp tyenv exp2 in
        ty_prim op tyarg1 tyarg2
  | IfExp (exp1, exp2, exp3) ->
      ...
  | LetExp (id, exp1, exp2) ->
      ...
  | _ -> err ("Not Implemented!")
let ty_decl tyenv = function
    Exp e -> ty_exp tyenv e
  | _ -> err ("Not Implemented!")
```
12:  $ML^2$  (2)

**4.2 ML**<sup>3</sup> の型推論

 $MySet(mySet.m1, mySet.m1i)$ http://www.sato.kuis.kyoto-u.ac.jp/~igarashi/class/isle4/

 $src/$ 

#### **4.2.1** 関数に関する型付け規則

fun

$$
e ::= \dots \mid \text{fun } x \to e \mid e_1 \ e_2
$$
\n
$$
\tau_1 \to \tau_2
$$
\n
$$
\tau ::= \text{int} \mid \text{bool} \mid \tau_1 \to \tau_2
$$

$$
\frac{\Gamma, x : \tau_1 \vdash e : \tau_2}{\Gamma \vdash \text{fun } x \to e : \tau_1 \to \tau_2}
$$
\n
$$
\frac{\Gamma \vdash e_1 : \tau_1 \to \tau_2 \qquad \Gamma \vdash e_2 : \tau_1}{\Gamma \vdash e_1 \ e_2 : \tau_2}
$$
\n
$$
(T - APP)
$$

 $T-ABS$  *e*  $x$   $\tau_1$   $\tau_2$ fun  $x \to e \quad \tau_1 \to \tau_2$  T-App  $e_1$  $e_2$  *e*<sub>1</sub>

$$
\begin{array}{ccc}\n\text{T-ABS} & & e & & x \\
\text{int} & \text{int} & & & \\
\text{int} & & & & \\
\text{int} & & & & \\
\end{array}
$$

**4.2.2**  $\blacksquare$ 

 $\left(type\right)$ 

*variable*)  $15$ 

 $\tau ::= \alpha \mid \mathbf{int} \mid \mathbf{bool} \mid \tau_1 \to \tau_2$ 

 $5\,$ 

 $(1$ ,  $2\sqrt{2}$ ,  $2\sqrt{2}$ ,  $2\sqrt{$  $\mathsf{x}$  and  $\alpha$  $x + 1$  **int**  $\alpha = \text{int}$  $\alpha$  **int** T-Abs  $\alpha \to \text{int}$  **int**  $\to \text{int}$  $fun x \rightarrow fun y \rightarrow x y$ 1. x  $\alpha$  **fun** y  $\rightarrow$  x y 2. y  $\beta$   $\times$  y 3. x y  $\alpha = \beta \rightarrow \gamma$ 

 $13$ fresh\_tyvar fresh\_tyvar ()  $T-ABs$  *α*  $(type\; substitution)$  (  $S$  (c)  $S$ *τ* 中の型変数を *S* を使って置き換えたような型,*S*Γ で,型環境中の全ての型に *S* を適  $S\tau$  *S*<sup>T</sup>  $\mathcal{S}\alpha$  =  $\int$  *S*(*α*) if *α*  $\in$  *dom*(*S*) *α* otherwise *S***int** = **int** *S***bool** = **bool**  $\mathcal{S}(\tau_1 \to \tau_2) = \mathcal{S}\tau_1 \to \mathcal{S}\tau_2$  $dom(\mathcal{S}\Gamma) = dom(\Gamma)$  $(\mathcal{S}\Gamma)(x) = \mathcal{S}(\Gamma(x))$ 入力: 型環境 Γ と式 *e*  $\mathcal{S}$ Γ *\ e* : *τ S* **Exercise 4.2 [**  $\qquad$  ] 13 pp\_ty freevar\_ty **example freevar\_ty** 

val freevar\_ty : ty -> tyvar MySet.t

```
'a MySet.t ( WWW ) mySet.mli 'a
Exercise 4.3 [ \qquad ]
   type subst = (tyvar * ty) list
   val subst_type : subst -> ty -> ty
            \text{subst} [(id1,ty1); \ldots; (idn,tyn)]\begin{bmatrix} \texttt{idn} \mapsto \texttt{tyn} \end{bmatrix} \circ \cdots \circ \begin{bmatrix} \texttt{id1} \mapsto \texttt{tyl} \end{bmatrix}ty1
```

```
let alpha = fresh_tyvar () in
subst_type [(alpha, TyInt)] (TyFun (TyVar alpha, TyBool))
  TyFun (TyInt, TyBool)
let alpha = fresh_tyvar () in
let beta = fresh_tyvar () in
subst_type [(beta, (TyFun (TyVar alpha, TyInt))); (alpha, TyBool)] (TyVar beta)
  TyFun (TyBool, TyInt)
```
#### **4.2.3** 単一化

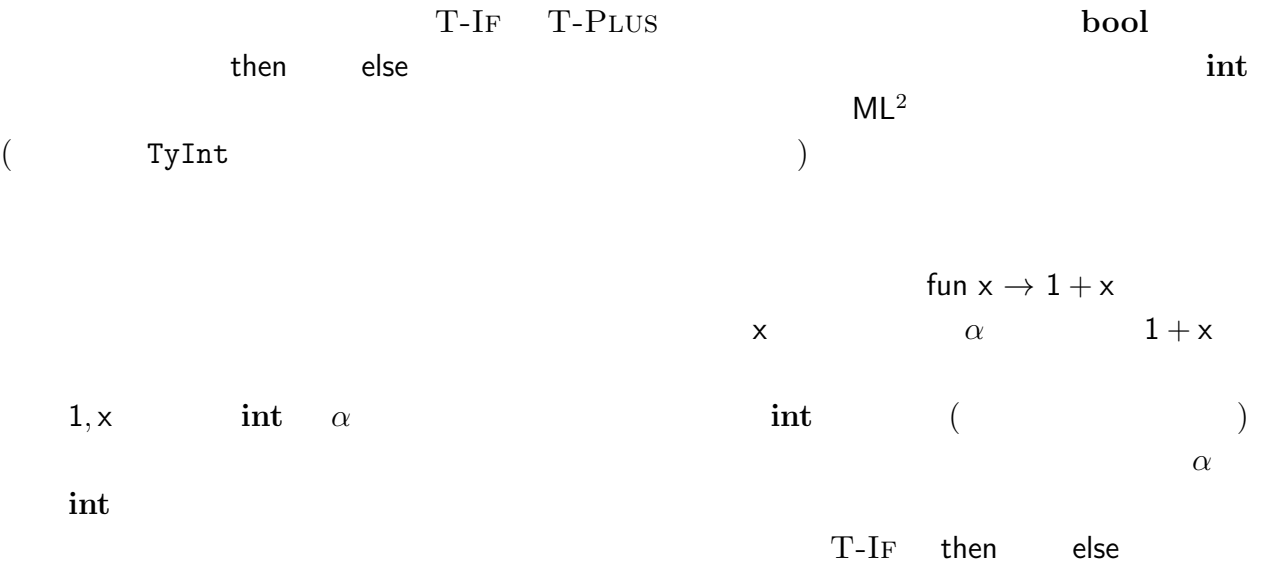

```
Makefile:
```

```
OBJS=mySet.cmo syntax.cmo parser.cmo lexer.cmo \
       environment.cmo typing.cmo eval.cmo main.cmo
syntax.ml:
    \frac{1}{\cdots}type tyvar = int
     type ty =
         TyInt
       | TyBool
       | TyVar of tyvar
       | TyFun of ty * ty
    (* pretty printing *)
    let pp_t y = \ldotslet fresh_tyvar =
      let counter = ref 0 in
      let body () =let v = !counter in
          counter := v + 1; vin body
    let rec freevar_ty ty = \dots (* ty -> tyvar MySet.t *)
```

$$
13: ML^3 \tag{1}
$$

$$
\{(\tau_{11}, \tau_{12}), \ldots, (\tau_{n1}, \tau_{n2})\}\qquad \mathcal{S}\tau_{11} = \mathcal{S}\tau_{12},
$$

$$
\ldots,\,{\cal S} \tau_{n1}={\cal S} \tau_{n2} \qquad \ \ {\cal S}
$$

(*unification*)

 $\alpha$ , **int**  $S(\alpha) = \text{int}$  S  $\alpha \to \text{bool}$  $(\textbf{int} \to \beta) \to \beta$   $S(\alpha) = \textbf{int} \to \textbf{bool}$   $S(\beta) = \textbf{bool}$   $S(\beta)$  $(12.8)$  ( $22.2$ (  $(first-order\ unification)$ )  $\big(\alpha$  $($  $(X \oplus Y \qquad X \cap Y = \emptyset \qquad X \qquad Y$ *U*(*∅*) = *∅*  $\mathcal{U}(\{(\tau,\tau)\}\cup X)$  =  $\mathcal{U}(X)$  $U(\{(\alpha, \tau)\}\cup X)$  (if  $\tau \neq \alpha$ ) =  $\left\{\n\begin{array}{l}\nU([\alpha \mapsto \tau]X) \circ [\alpha \mapsto \tau] & (\alpha \notin FTV(\tau)) \\
\vdots & \vdots & \vdots\n\end{array}\n\right\}$ **error** (  $\qquad$  )  $U(\{(\tau, \alpha)\} \uplus X)$  (if  $\tau \neq \alpha$ ) =  $\begin{cases} \mathcal{U}([\alpha \mapsto \tau]X) \circ [\alpha \mapsto \tau] & (\alpha \notin FTV(\tau)) \end{cases}$ **error** ( )  $\mathcal{U}(\{(\tau_{11} \to \tau_{12}, \tau_{21} \to \tau_{22})\} \uplus X) = \mathcal{U}(\{(\tau_{11}, \tau_{21}), (\tau_{12}, \tau_{22})\} \uplus X)$  $U(\{(\tau_1, \tau_2)\} \uplus X)$  = **error** ()  $[α \mapsto τ]$   $α$  *τ*  $FTV(τ)$  *τ*  $2 \t 3 \t \alpha$  $($ **Exercise 4.4**  $\begin{bmatrix} \end{bmatrix}$ 

val unify :  $(ty * ty)$  list  $\rightarrow$  subst

**Exercise 4.5 [**  $\alpha \notin FTV(\tau)$ 

4.2.4 **ML**<sup>3</sup>

 $ML<sup>3</sup>$  e<sub>1</sub>+e<sub>2</sub> T-PLUS

- 1.  $\Gamma, e_1$   $S_1, \tau_1$
- 2.  $\Gamma, e_2$   $S_2, \tau_2$
- $\mathcal{S}_1 \cup \mathcal{S}_2 \cup \{(\tau_1, \text{int}), (\tau_2, \text{int})\}$ <br> $\mathcal{S}_3$ 3.  $S_1, S_2 \quad \alpha = \tau$

4.  $S_3$  int

 $[\alpha \mapsto \tau_1]$   $[\alpha \mapsto \tau_2]$   $\tau_1$   $\tau_2$  $($ **Exercise 4.6 [**  $\qquad$  ]  $)$ . and  $14$ 

**Exercise 4.7**  $[\star \star]$  let rec

$$
\frac{\Gamma, f: \tau_1 \to \tau_2, x: \tau_1 \vdash e_1: \tau_2 \qquad \Gamma, f: \tau_1 \to \tau_2 \vdash e_2: \tau}{\Gamma \vdash \text{let } \text{rec } f = \text{fun } x \to e_1 \text{ in } e_2: \tau}
$$
\n(T-LETREC)

let rec

**Exercise 4.8**  $[\star \star]$  $\tau$   $\tau$  list

> $\overline{\Gamma \vdash [] : \tau \text{ list}}$ (T-Nil)

$$
\frac{\Gamma \vdash e_1 : \tau \qquad \Gamma \vdash e_2 : \tau \text{ list}}{\Gamma \vdash e_1 :: e_2 : \tau \text{ list}} \tag{T-Cons}
$$

$$
\frac{\Gamma \vdash e_1 : \tau \text{ list } \Gamma \vdash e_2 : \tau' \quad \Gamma, x : \tau, y : \tau \text{ list } \vdash e_3 : \tau'}{\Gamma \vdash \text{match } e_1 \text{ with } [] \rightarrow e_2 \mid x :: y \rightarrow e_3 : \tau'}
$$
 (T-MATCH)

typing.ml:

```
type subst = (tyvar * ty) list
let rec subst_type subst t = ...(* eqs_of_subst : subst -> (ty * ty) list
   \ket*let eqs_of_subst s = ...(* subst_eqs: subst -> (ty * ty) list -> (ty * ty) list
   \ket*let subst_eqs s eqs = \dotslet rec unify l = ...let ty_prim op ty1 ty2 = match op with
    Plus -> ([(ty1, TyInt); (ty2, TyInt)], TyInt)
  | ...
let rec ty_exp tyenv = function
    Var x ->
     (try ([], Environment.lookup x tyenv) with
         Environment.Not_bound \rightarrow err ("variable not bound: " \hat{ } x))
  | ILit _ -> ([], TyInt)
  | BLit \overline{\phantom{a}} -> ([], TyBool)
  | BinOp (op, exp1, exp2) ->
      let (s1, ty1) = ty_{exp} tyenv exp1 in
      let (s2, ty2) = ty_{exp} tyenv exp2 in
      let (eqs3, ty) = ty_prim op ty1 ty2 in
      let eqs = (eqs_of_subst s1) @ (eqs_of_subst s2) @ eqs3 in
      let s3 = unify eqs in (s3, subst_type s3 ty)
  | IfExp (exp1, exp2, exp3) \rightarrow \ldots| LetExp (id, exp1, exp2) -> ...
  | FunExp (id, exp) ->
      let domty = TyVar (fresh_tyvar ()) in
      let s, ranty =
       ty_exp (Environment.extend id domty tyenv) exp in
       (s, TyFun (subst_type s domty, ranty))
  \vert AppExp (exp1, exp2) -> ...
  | _ -> Error.typing ("Not Implemented!")
```

```
14: ML^3 (2)
```
**4.3** 多相的 **let** の型推論  $($ let  $f = \text{fun } x \rightarrow x$  in if f true then f 2 else 3;;  $f$  if  $\qquad \qquad \text{bool} \rightarrow \text{bool}$  then  $\textbf{int} \rightarrow \textbf{int}$ det let **4.3.1** 多相性と型スキーム Objective Caml let  $f = fun x \rightarrow x$ ;;  $i \rightarrow a \rightarrow 'a$  $\mathbf{a}$  a the contract of  $\mathbf{a}$  a the contract  $\mathbf{a}$  $i$ a int int->int 'a bool->bool  $\forall \alpha.$  (*type*  $scheme)$   $\forall \alpha.\alpha \rightarrow \alpha$   $\forall \alpha$ .  $(\forall \alpha.\alpha) \rightarrow (\forall \alpha.\alpha)$  $($ 語も存在するが,素朴に同一視すると型推論ができなくなってしまう.) 型スキームは *σ τ* ::=  $\alpha$  | **int** | **bool** |  $\tau_1 \rightarrow \tau_2$ *σ* ::= *τ | ∀α.σ* 型スキーム中,*∀* のついている型変数を束縛されているといい,束縛されていない型変数 ( )  $\forall \alpha.\alpha \to \alpha \to \beta$  $\alpha$  and  $\beta$  and  $15$  $\texttt{frequency\_tysc}$  ( )  $\mathsf{let}$ 

$$
\frac{(\Gamma(x) = \forall \alpha_1, ..., \alpha_n.\tau)}{\Gamma \vdash x : [\alpha_1 \mapsto \tau_1, ..., \alpha_n \mapsto \tau_n] \tau}
$$
\n(T-POLYVAR)

$$
[\alpha_1 \mapsto \tau_1, \dots, \alpha_n \mapsto \tau_n]
$$
 
$$
\forall
$$
 
$$
\Gamma(f) = \forall \alpha . \alpha \to \alpha
$$

 $\Gamma \vdash \mathsf{f} : \mathbf{int} \to \mathbf{int}$ 

$$
\Gamma \vdash \mathsf{f} : (\mathbf{int} \to \mathbf{int}) \to (\mathbf{int} \to \mathbf{int})
$$
   
 
$$
\mathsf{let}
$$

 $\Gamma$ 

$$
\frac{\Gamma \vdash e_1 : \tau_1 \qquad \Gamma, x : \forall \alpha_1. \cdots \forall \alpha_n. \tau_1 \vdash e_2 : \tau_2}{\Gamma \vdash \text{let } x = e_1 \text{ in } e_2 : \tau_2}
$$
\n(T-POLYLET')

 $e_1$   $e_2$ 

 $\tau_1$  ∀  $\forall$ 

 $\Gamma$  ( )

 $\alpha_1, \ldots, \alpha_n$ 

let 
$$
f x = ((let g y = (x, y) in g 4), x + 1)
$$
 in ...

1. x 
$$
\alpha
$$
  
\n2. 1 g  $\theta$   $\beta$   
\n $\beta \rightarrow \alpha * \beta$   
\ng  $\forall \alpha. \forall \beta. \beta \rightarrow \alpha * \beta$   $\alpha$   $(\forall$   
\n $\alpha$  g  $\alpha$  x

$$
\Gamma \vdash e_1 : \tau_1 \qquad \Gamma, x : \forall \alpha_1 \dots \forall \alpha_n. \tau_1 \vdash e_2 : \tau_2
$$
\n
$$
\begin{array}{c}\n(\alpha_1, \dots, \alpha_n \qquad \tau_1 \qquad & \Gamma \qquad \Gamma\n\end{array}
$$
\n
$$
\Gamma \vdash \text{let } x = e_1 \text{ in } e_2 : \tau_2
$$
\n
$$
\begin{array}{c}\n(T \text{-POLYLET}) \\
\text{closure } \tau \qquad \Gamma \qquad S \qquad \alpha_1, \dots, \alpha_n \qquad \tau\n\end{array}
$$
\n
$$
\begin{array}{c}\nS \\
\forall \alpha_1 \dots \forall \alpha_n. \tau\n\end{array}
$$

ころは少ない.実際に大きな影響をうけるのは,変数の処理と let の処理である.  $($   $\tau_1, \ldots, \tau_n)$   $($  $)$ let  $e_1$   $e_1$   $e_1$   $\tau$  closure **Exercise 4.9**  $\begin{bmatrix} \star \star \end{bmatrix}$  15, 16 **b**et

**Exercise 4.10**  $\left[\star\right]$ 

**4.3.2** 型推論アルゴリズム概要

$$
\frac{\Gamma, f: \tau_1 \to \tau_2, x: \tau_1 \vdash e_1: \tau_2 \qquad \Gamma, f: \forall \alpha_1, \dots, \alpha_n. \tau_1 \to \tau_2 \vdash e_2: \tau \qquad \qquad \Gamma \qquad \qquad \Gamma \qquad \
$$

**Exercise 4.11**  $\begin{bmatrix} \star \star \star \end{bmatrix}$  Objective Caml :  $\langle \rangle$ 

**Exercise 4.12**  $[\star \star \star]$ 

- [1] Daniel P. Friedman and Mitchell Wand. *Essentials of Programming Languages*. The MIT Press, Cambridge, MA, third edition, 2008.
- [2] Xavier Leroy, Damien Doligez, Jacques Garrigue, Didier Rémy, and Jérôme Vouillon. *The Objective Caml system release 3.11: Documentation and user's manual*, 2007. http: //caml.inria.fr/pub/docs/manual-ocaml/.
- [3] Robin Milner, Mads Tofte, Robert Harper, and David MacQueen. *The Definition of Standard ML (Revised)*. The MIT Press, Cambridge, MA, 1997. Standard ML

syntax.ml

```
(* type scheme *)
    type tysc = TyScheme of tyvar list * ty
    let tysc_of_ty ty = TyScheme ([], ty)
    let freevar_tysc tysc = ...
main.ml<br>|
    let rec read_eval_print env tyenv =
      print_string "# ";
      flush stdout;
      let decl = Parser.toplevel Lexer.main (Lexing.from_channel stdin) in
      let (newtyenv, ty) = ty_decl tyenv decl in
      let (id, newenv, v) = eval_decl env decl in
        Printf.printf "val %s : " id;
        pp_ty ty;
        print_string " = ";
        pp_val v;
        print_newline();
        read_eval_print newenv newtyenv
```
15:  $let$  (1)

- [4] OCaml-Nagoya.  $OCaml$ , 2007.
- $[5]$  , 2007.
- $[6]$   $[6]$   $[6]$   $[7]$   $[8]$   $[8]$   $[10]$   $[10]$   $[11]$   $[10]$   $[11]$   $[10]$   $[11]$   $[10]$   $[11]$   $[10]$   $[10]$   $[11]$   $[10]$   $[10]$   $[10]$   $[10]$   $[10]$   $[10]$   $[10]$   $[10]$   $[10]$   $[10]$   $[10]$   $[10]$   $[10]$   $[10]$   $[1$ kuis.kyoto-u.ac.jp/~igarashi/class/isle4/.
- $[7]$  **c**  $\therefore$  *in OCaml*  $GUI$  $, 2007.$  ISBN:  $978-4-7741-3264-8.$

```
typing.ml
```

```
type tyenv = tysc Environment.t
let rec freevar_tyenv tyenv = ...
let closure ty tyenv subst =
  let fv_tyenv' = freevar_tyenv tyenv in
  let fv_tyenv =
    MySet.bigunion
       (MySet.map
           (fun id -> freevar_ty (subst_type subst (TyVar id)))
           fv_tyenv') in
  let ids = MySet.diff (freevar_ty ty) fv_tyenv in
    TyScheme (MySet.to_list ids, ty)
let rec subst_type subst = \dotslet rec ty_exp tyenv = function
     Var x \rightarrow(try
         let TyScheme (vars, ty) = Environment.lookup x tyenv in
         let s = Listmap (fun id \rightarrow (id, TyVar (fresh_tyvar ())))
                   vars in
           ([], subst_type s ty)
       with Environment.Not_bound \rightarrow err ("variable not bound: " \hat{x}))
   | \cdot |...
   | LetExp (id, exp1, exp2) -> ...
let ty_decl tyenv = function
    Exp e \rightarrow let (_, ty) = ty_exp tyenv e in (tyenv, ty)
  | Decl (id, e) \rightarrow ...
```
16:  $let$  (2)